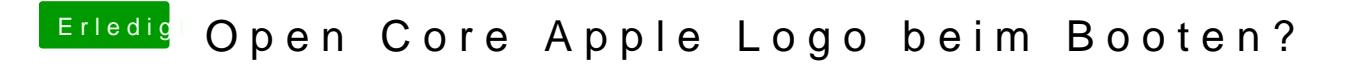

Beitrag von devilfish vom 7. April 2020, 07:16

Wo stellt man die Bootpicker Zeit ein bzw um ?